## Regulatory Information

Roady BT Model: SXVRBT1 FCC ID: RS2SXVRBT1 IC ID: 5750A-SXVRBT1C Made in Taiwan

Press Menu to exit

# **3. Menu - Page 1**

 $\frac{3.0.1}{\Box}$ 

3.0 Menu Structure

### 3.0.2

Menu

**Activate Radio** Radio ID Audio Settings **Display Settings Channel Browsing/Tuning Settings Feature Settings** 

## 3.0.3

Menu

xL Lock Setting

Signal Indicator Auto Shut Off **Factory Settings** Software Update Demo Mode

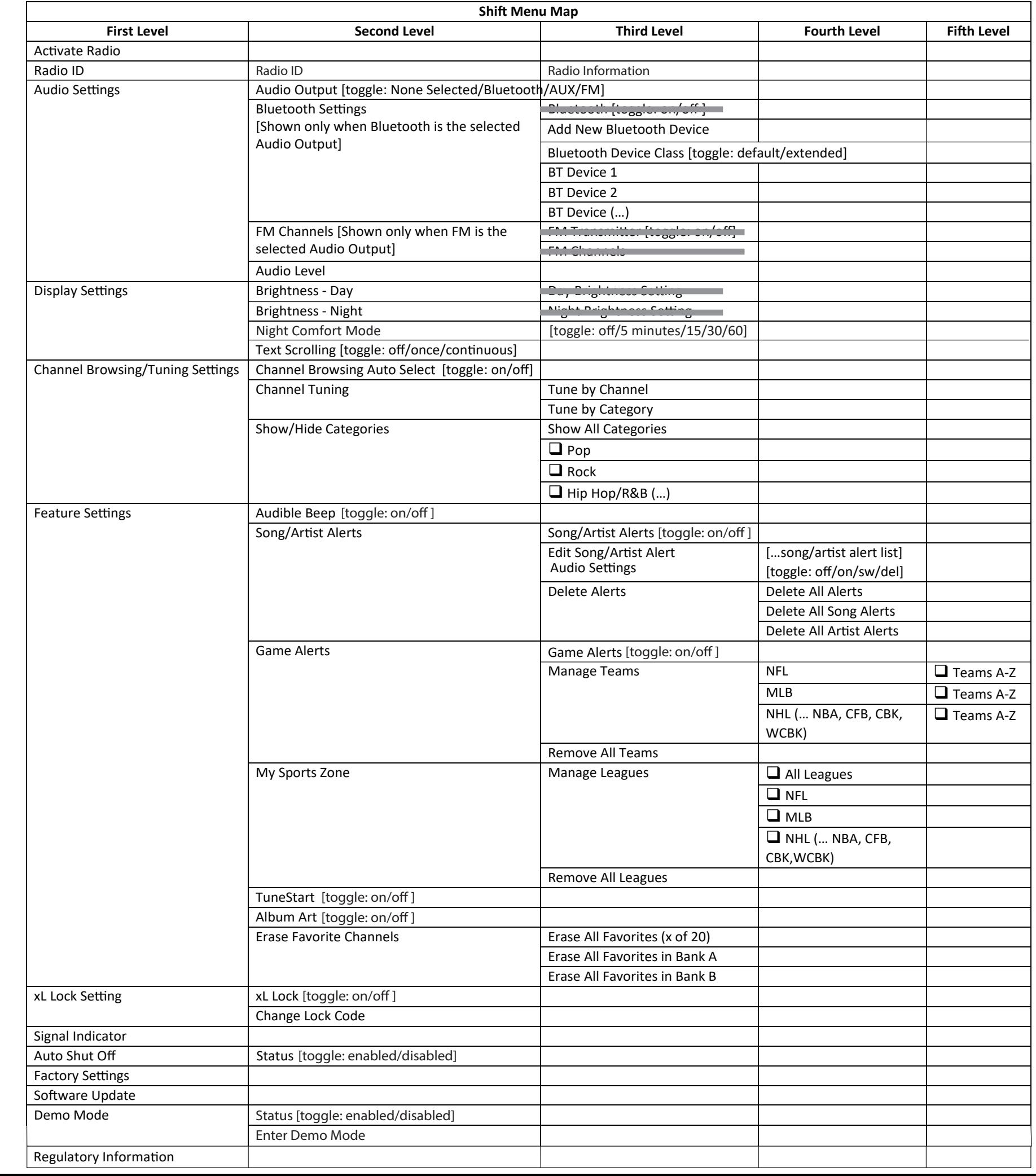

3.0.4

Menu

Signal Indicator Auto Shut Off **Factory Settings** Software Update Demo Mode Regulatory Information

## **3. Menu - Page 24**

3.14 Diagnostics & NAND Update - NAND Update

3.15 Regulatory Information

- Press Menu to Now Playing screen

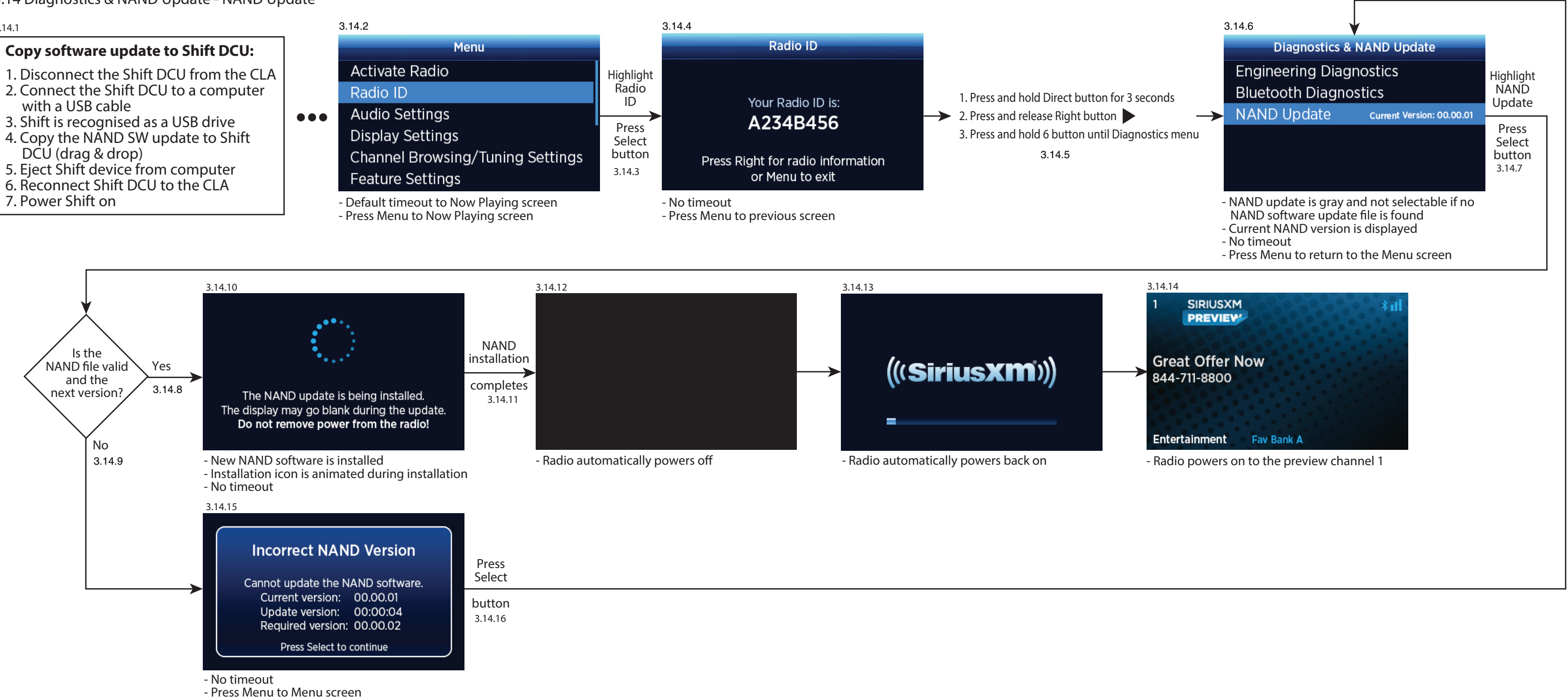

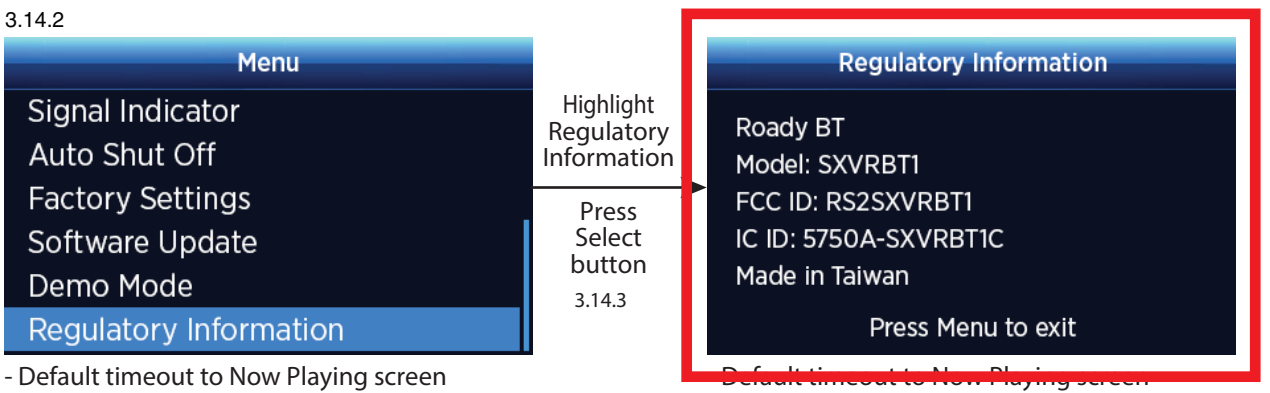

- 1. Disconnect the Shift DCU from the CL
- 
- 
- 4. Copy the NAND SW update to Shift
- 
- 
- 
- 7. Power Shift on

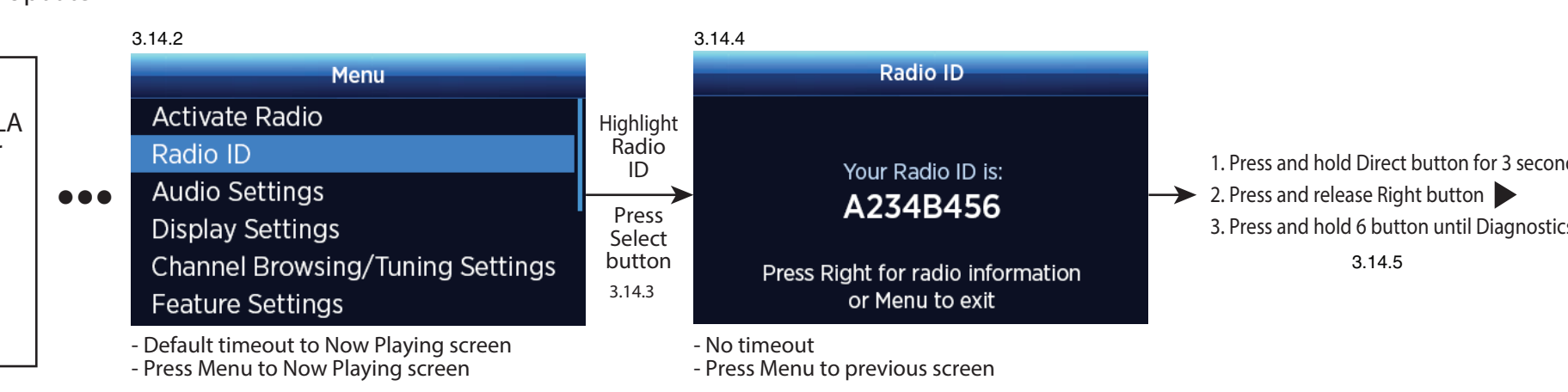

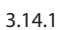